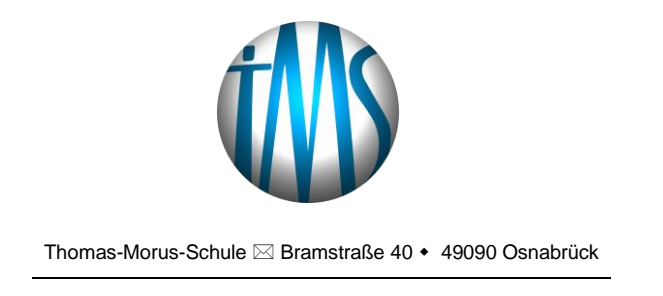

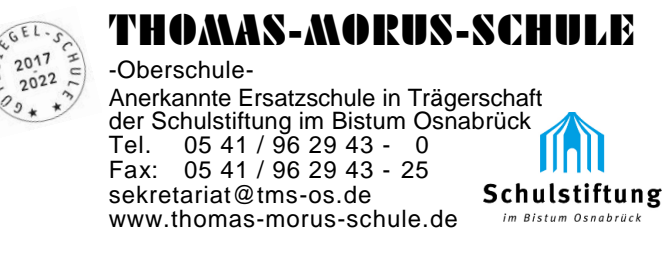

Osnabrück, 20. September 2018

Einladung zum Elterninformationsabend

## **"Umgang mit dem schulischen Microsoft Office-Paket"**

## **- von der Installation bis zur Anwendung -**

Liebe Eltern,

schon vor geraumer Zeit gab es eine erste schriftliche Information für alle Schülerinnen und Schüler zur Nutzung unserer schulischen Microsoft Office-Lizensierung. Verschiedene Eltern hatten hierzu in der Vergangenheit bereits Nachfragen, die wir teilweise noch nicht abschließend beantworten konnten.

Nun ist die zweite große Umbauphase in unserem Schulgebäude abgeschlossen und unsere Konzeptionierung zur digitalen Zusammenarbeit mit den Schülerinnen und Schülern nimmt immer mehr Gestalt an, weil alle Klassenräume gleiche Arbeitsbedingungen aufweisen. Wir sehen klarer!

Wir laden Sie als Erziehungsberechtigte, auch im Namen des Elternrats unserer Schule, daher ganz herzlich zu einem Informationsabend ein. Wir werden an diesem Abend erklären, wie Sie innerhalb Ihrer Familie das Office-Paket der Schule (Word, Power Point, Excel, OneNote, …) kostenfrei nutzen können und welche Idee die Thomas-Morus-Schule im Bereich Digitalisierung vorantreibt.

Für Ihre Kinder wird die Nutzung der Office-Software eine der Grundlagen zur Zusammenarbeit mit den Lehrkräften unserer Schule werden.

Es geht dabei nicht darum, Füller und Bleistift sowie Schreib- und Rechenhefte abzulösen, sondern Ihren Kindern Kompetenzen im Umgang mit digitalen Medien zu vermitteln, die sie in ihrem gegenwärtigen Schüler- und zukünftigen Erwachsenenleben benötigen.

Wir freuen uns auf Ihren Besuch am

## **Montag, den 12. November 2018 um 19.30 Uhr in unserer Aula**.

Am Abend werden u. A. unser Projektbegleiter Herr M. Leuderalbert, Microsoft certified Trainer, der jegliche Fragen im Bereich der Software-Nutzung beantworten kann, sowie unser schulischer EDV-Administrator Herr S. Meiners mit Informationen zum Anmeldeverfahren am Account unserer Schule anwesend sein.

Bis zum 12.11. einen herzlichen Gruß